# IS 0020 Program Design and Software Tools

Introduction to C++ Programming

Lecture 2 Arrays & Pointers

May 17, 2004

### Arrays

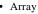

- Consecutive group of memory locations
- Same name and type (int, char, etc.)
- · To refer to an element
  - Specify array name and position number (index)
  - Format: arrayname [ position number ]
  - First element at position 0
- · N-element array c

- Nth element as position N-1

© 2003 Prentice Hall, Inc. All rights reserved.

### Arrays

• Array elements like other variables

- Assignment, printing for an integer array c
c[ 0 ] = 3;
cout << c[ 0 ];</pre>

• Can perform operations inside subscript c[ 5 - 2 ] same as c[3]

© 2003 Prentice Hall, Inc. All rights reserve

### **Declaring Arrays**

• When declaring arrays, specify

- Name
- Type of array
  - Any data type
- Number of elements
- type arrayName[ arraySize ];

int c[ 10 ]; // array of 10 integers
float d[ 3284 ]; // array of 3284 floats

- Declaring multiple arrays of same type
  - Use comma separated list, like regular variables int b[ 100 ],  $\kappa$ [ 27 ];

© 2003 Prentice Hall, Inc. All rights reserved

### **Examples Using Arrays**

- Initializing arrays
  - For loop
  - Set each element
  - Initializer list
    - Specify each element when array declared int n[ 5 ] =  $\{ 1, 2, 3, 4, 5 \}$ ;
    - If not enough initializers, rightmost elements 0
    - · If too many syntax error
  - $\,-\,$  To set every element to same value

```
int n[ 5 ] = { 0 };
```

- If array size omitted, initializers determine size
  int n[] = { 1, 2, 3, 4, 5 };
  - · 5 initializers, therefore 5 element array

© 2003 Prentice Hall, Inc. All rights reserved

### **Examples Using Arrays**

### Strings

- Arrays of characters
- All strings end with null ('\0')
- Examples
  - char string1[] = "hello";
    - Null character implicitly added
    - string1 has 6 elements
  - char string1[] = { 'h', 'e', 'l', 'l',
     'o', '\0' };
- Subscripting is the same

String1[ 0 ] is 'h'
string1[ 2 ] is 'l'

© 2003 Prentice Hall, Inc. All rights reserved.

### **Examples Using Arrays**

• Input from keyboard

char string2[ 10 ];
cin >> string2;

- Puts user input in string
  - · Stops at first whitespace character
  - Adds null character
- If too much text entered, data written beyond array
- · We want to avoid this
- Printing strings
  - cout << string2 << endl;</pre>
    - · Does not work for other array types
  - Characters printed until **null** found

© 2003 Prentice Hall, Inc. All rights reserved

### **Examples Using Arrays**

Recall static storage

- If static, local variables save values between function calls
- Visible only in function body
- Can declare local arrays to be static
  - Initialized to zero static int array[3];
- · If not static
  - Created (and destroyed) in every function call

© 2003 Prentice Hall, Inc. All rights reserved

### Passing Arrays to Functions

- Specify name without brackets
  - To pass array myArray to myFunction int myArray[ 24 ]; myFunction( myArray, 24 );
  - Array size usually passed, but not required
    - · Useful to iterate over all elements

© 2003 Prentice Hall, Inc. All rights reserved

### Passing Arrays to Functions

- Arrays passed-by-reference
  - Functions can modify original array data
  - Value of name of array is address of first element
    - · Function knows where the array is stored
    - · Can change original memory locations
- · Individual array elements passed by-value
  - Like regular variables
  - square( myArray[3] );

© 2003 Prentice Hall, Inc. All rights reserved.

### Passing Arrays to Functions

- Functions taking arrays
  - Function prototype
    - void modifyArray( int b[], int arraySize );
    - void modifyArray( int [], int );
      - Names optional in prototype
  - Both take an integer array and a single integer
  - No need for array size between brackets
    - · Ignored by compiler
  - If declare array parameter as const
    - Cannot be modified (compiler error)
    - void doNotModify( const int [] );

© 2003 Prentice Hall, Inc. All rights reserved

### Sorting Arrays

- Example:
  - Go left to right, and exchange elements as necessary
    - · One pass for each element
  - Original: 3 4 2 7 6
  - Pass 1: 3 2 4 6 7 (elements exchanged)
  - Pass 2: <u>2 3</u> 4 6 7
  - Pass 3: 2 3 4 6 7 (no changes needed)
  - Pass 4: 2 3 4 6 7
  - Pass 5: 2 3 4 6 7
  - Small elements "bubble" to the top (like 2 in this example)

© 2003 Prentice Hall, Inc. All rights reserved

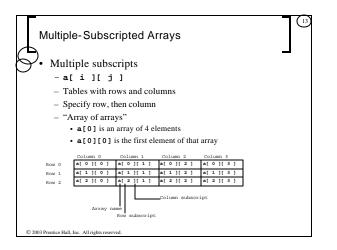

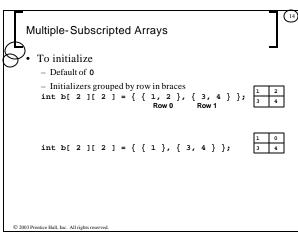

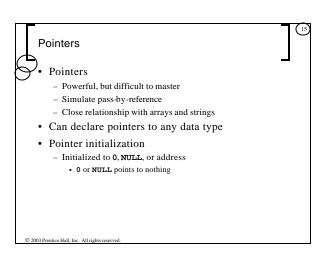

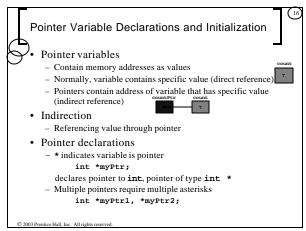

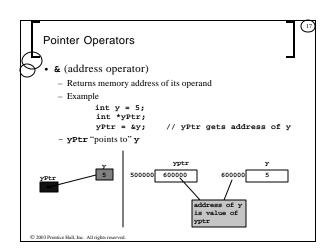

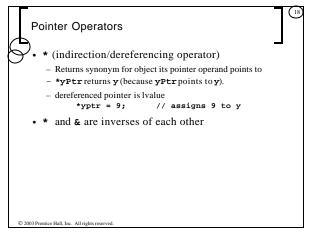

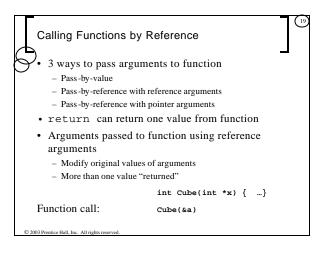

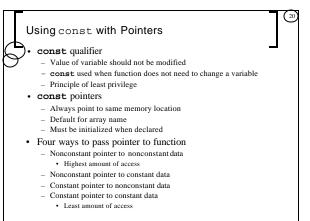

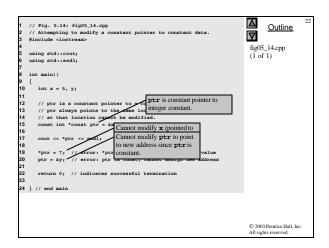

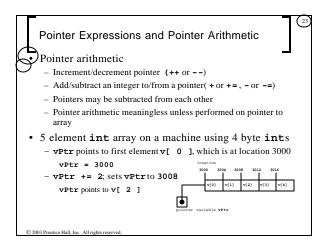

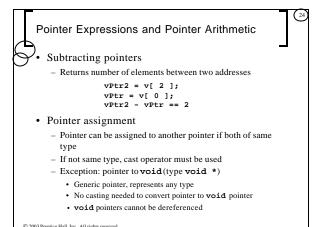

### Pointer Expressions and Pointer Arithmetic

- Pointer comparison
  - Use equality and relational operators
  - Comparisons meaningless unless pointers point to members of same array
  - Compare addresses stored in pointers
    - Example: could show that one pointer points to higher numbered element of array than other pointer
  - Common use to determine whether pointer is 0 (does not point to anything)

© 2003 Prentice Hall, Inc. All rights reserved

### Relationship Between Pointers and Arrays

- Arrays and pointers closely related
  - Array name like constant pointer
  - Pointers can do array subscripting operations
- · Accessing array elements with pointers
- Element b[ n ] can be accessed by \*( bPtr + n )
  - · Called pointer/offset notation
  - Addresses
    - &b[ 3 ] same as bPtr + 3
  - Array name can be treated as pointer
  - b[ 3 ] same as \*( b + 3 )
     Pointers can be subscripted (pointer/subscript notation)
    - bPtr[ 3 ] same as b[ 3 ]

© 2003 Prentice Hall, Inc. All rights reserved

### Arrays of Pointers Arrays can contain pointers - Commonly used to store array of strings char \*suit[ 4 ] = {"Hearts", "Diamonds", "Clubs", "Spades" }; - Each element of suit points to char \*(a string) - Array does not store strings, only pointers to strings suit[0] 'e' 'a' 'r' 't' 's' '\0' 'D' 'i' 'a' 'm' 'o' 'n' 'd' 's' suit[1] '1' 'u' 'b' 's' '\0' suit[2] 'p' 'a' 'd' 'e' 's' '\0' suit[3] - suit array has fixed size, but strings can be of any size 2003 Prentice Hall, Inc. All rights re

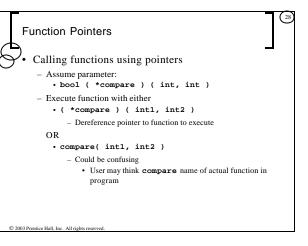

```
1 // Fig. 5.25; fig05.25.cpp
2 // Multipurpose sorting program using function pointers.
3 %include <iostream>
4 using std::cout;
5 using std::cout;
6 using std::col;
7 using std::col;
10 std::setw;
11 using std::setw;
12 int order;
13 // prototypes
14 void bubble(int [], const int, bool (*)(int, int ));
15 void swsp(int * const, int * const );
16 bool ascending(int, int );
17 bool descending(int, int );
18 int main()
20 {
21 const int arraySize = 10;
22 int order;
23 int ocuter;
24 int af arraySize ] = { 2, 6, 4, 8, 10, 12, 89, 68, 45, 37 };

© 2003 Premice Hall, Inc. All rights reserved.
```

```
cout << "Enter 1 to sort in ascending order,\n"

< "Enter 2 to sort in descending order: ";

cin >> order;

cout << "\nData items in original order\n";

figUS_25.cpp

(2 of 5)

ingUS_25.cpp

(2 of 5)

figUS_25.cpp

(2 of 5)

figUS_25.cpp

(2 of 5)

figUS_25.cpp

(2 of 5)

figUS_25.cpp

(2 of 5)

figUS_25.cpp

(2 of 5)

figUS_25.cpp

(2 of 5)

figUS_25.cpp

(2 of 5)

figUS_25.cpp

(2 of 5)

figUS_25.cpp

(2 of 5)

figUS_25.cpp

(2 of 5)

figUS_25.cpp

(2 of 5)

figUS_25.cpp

(2 of 5)

figUS_25.cpp

(2 of 5)

figUS_25.cpp

(2 of 5)

figUS_25.cpp

(2 of 5)

figUS_25.cpp

(2 of 5)

figUS_25.cpp

(2 of 5)

figUS_25.cpp

(2 of 5)

figUS_25.cpp

(2 of 5)

figUS_25.cpp

(2 of 5)

figUS_25.cpp

(2 of 5)

figUS_25.cpp

(2 of 5)

figUS_25.cpp

(2 of 5)

figUS_25.cpp

(2 of 5)
```

```
// output sorted array
for ( counter = 0; counter < array@ise; counter++)
count << setw( 4 ) << a[ counter];

count << setw( 4 ) << a[ counter];

count << setw( 4 ) << a[ counter];

figUS_25.cpp
(3 of 5)

figUS_25.cpp
(3 of 5)

figUS_25.cpp
(3 of 5)

count << endl;

// end main
// multipurpose bubble sort; parameter sorted function that receives two integer parameters and returns bool result.

// counterpression function that sorted function that receives two integer parameters and returns bool result.

// loop to control passes
// counterpression function function that for counterpression function function that receives two integer parameters and returns bool result.

// loop to control passes
// counterpression function function
```

```
73
74 } // end function bubble
75
76 // swap values at memory locations to which
77 // elsementPtr and elsemntPtr point
78 void swap (in * const elsemntPtr, int * const elsemntPtr)
80 int hold = *elsemntPtr;
81 * elsemntPtr = hold;
82 *elsemntPtr = hold;
83
84 } // end function swap
85
86 // determine whether elsemnts are out of order
87 // for an ascending (int a, int b)
89 {
90 return b < a; // swap if b is less than a
91
91 // end function ascending
93
93

© 2003 Pennice Hall, Inc.
All rights reserved.
```

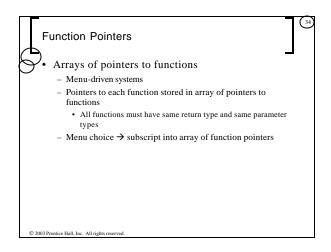

```
1 // Fig. 5.26: fig05_26.cpp
2 // Demonstrating an array of pointers to functions.
3 %include <iostream>
4 using std::cout;
5 using std::cout;
6 using std::cin;
7 using std::cin;
1 void function prototypes
10 void function1( int );
12 void function2( int );
13 
14 int main()
15 {
    // initialize array of 3 pointers to functions; function ammes are pointers.
18 void (*f(1))( int ) = { function1, function2, function3 };
19 
20 int choice;
21 
22 cout << *Enter a number between 0 and 2, 3 to end: *;
23 cin >> choice;
24 
© 200: Premise Hall, Inc. All rights reserved.
```

```
void function2( int b )
                                                                                                       Outline
                                                                                              \nabla
       fig05_26.cpp
(3 of 3)
   } // end function2
                                                                                               fig05_26.cpp
output (1 of 1)
    void function3( int c )
       cout << "You entered " << c
              << " so function3 was called\n\n";
61 } // end function3
       a number between 0 and 2, 3 to end: 0 tered 0 so function1 was called
               er between 0 and 2, 3 to end: 1
              1 so function2 was called
           number between 0 and 2, 3 to end: 2 red 2 so function3 was called
 nter a number between 0 and 2, 3 to end: 3 rogram execution completed.
                                                                                               © 2003 Prentice Hall, Inc
All rights reserved.
```

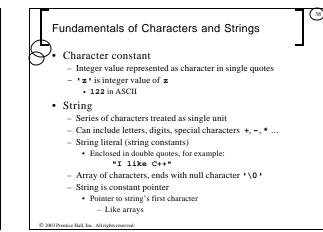

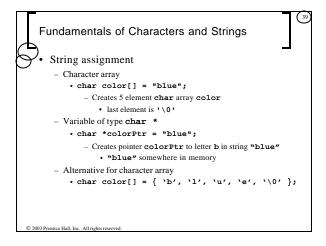

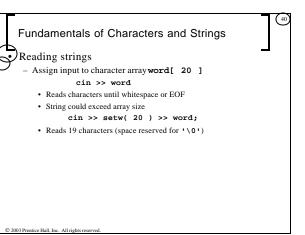

# Fundamentals of Characters and Strings • cin.getline - Read line of text - cin.getline( array, size, delimiter ); - Copies input into specified array until either • One less than size is reached • delimiter character is input - Example char sentence[ 80 ];

cin.getline( sentence, 80, '\n' );

© 2003 Prentice Hall, Inc. All rights reserved.

## String Manipulation Functions of the Stringhandling Library

String handling library <cstring> provides functions to

- Manipulate string data
- Compare strings
- Search strings for characters and other strings
- Tokenize strings (separate strings into logical pieces)

2003 Prentice Hall, Inc. All rights reserved.

### String Manipulation Functions of the Stringhandling Library har \*strcpy( char \*s1, const Copies the string \$2 into the character array \$1. The value of \$1 is returned. Copies at most n characters of the string s2 into the character array s1 The value of s1 is char \*strncpy( char \*s1, const char \*s2, size\_t n ); char \*strcat( char \*sl, const Appends the string s2 to the string s1. The st character of \$2 overwrites the terminating null character of s1 The value of s1 is char \*strncat( char \*s1, const Appends at most ncharacters of string s2 to string s1. The first character of s2 overwrites the terminating null character of s1. The value of s1 is returned. char \*s2, size\_t n ); Compares the string s1 with the string s2 The function returns a value of zero, less than zero or greater than zero if s1 is equal to, less than int strcmp( const char \*s1, or greater than \$2, respectively. © 2003 Prentice Hall, Inc. All rights reserved

|                                                 | String Manipulation Functions of the String-<br>handling Library        |                                                                                                    | 44) |
|-------------------------------------------------|-------------------------------------------------------------------------|----------------------------------------------------------------------------------------------------|-----|
| Ø                                               | <pre>int strncmp( const char *s1, const<br/>char *s2, size_t n );</pre> | Compares up to n characters of the string s1 with the string s2. The function returns zero, less than zero or greater than zero if s1 is equal to, less than or greater than s2, respectively.                                                                                                    |     |
|                                                 | <pre>char *strtok( char *s1, const char<br/>*s2 );</pre>                | A sequence of calls to strtok breaks string s1 into "tokens"—logical pieces such as words in a line of text—delimited by characters contained in string s2. The first call contains s1 as the first argument, and subsequent calls to continue tokenizing the same string contain NULL as the first argument. A pointer to the current to -ken is returned by each call. If there are no more tokens when the function is called, NULL is returned. |     |
|                                                 | <pre>size_t strlen( const char *s );</pre>                              | Determines the length of string <b>g</b> . The number of characters preceding the terminating null character is returned.                                                                                                    |     |
| © 2003 Prentice Hall, Inc. All rights reserved. |                                                                         |                                                                                                    |     |

11